## **LD4P2 Working Groups and LD4 Affinity Groups**

## **Background**

Attendees at the first in-person meeting of the LD4P Cohort identified two kinds of groups that will help move our work forward:

- Working Groups, which are made up of LD4P2 Cohort members focused on a specific, project-related goal, with a specific outcome in mind and a time period within which to complete the outcome, and
- Affinity Groups, which bring together those interested in a common topic, with representation from the Cohort and from beyond LD4P (thus "LD4"), to share information and explore possible collaborations and projects

## Existing groups

- [Sinopia User Group](https://wiki.lyrasis.org/display/LD4P2/Sinopia+User+Group)
- [Profiles Working Group](https://wiki.lyrasis.org/display/LD4P2/Profiles+Working+Group)
- [Discovery Affinity Group](https://wiki.lyrasis.org/display/LD4P2/LD4+Discovery+Affinity+Group+Charge)
- [Non-Latin Script Materials Affinity Group](https://wiki.duraspace.org/display/LD4P2/Non-Latin+Script+Materials+Affinity+Group)
- [Rare Materials Affinity Group](https://wiki.lyrasis.org/display/LD4P2/Rare+Materials+Affinity+Group)
- [LD4-Wikidata Affinity Group](https://wiki.lyrasis.org/display/LD4P2/LD4-Wikidata+Affinity+Group)
- [Ethics in Linked Data Affinity Group](https://wiki.lyrasis.org/display/LD4P2/Ethics+in+Linked+Data+Affinity+Group)
- **[Serials Affinity Group](https://docs.google.com/document/d/1mY6a-mTtlQuOeljBSnVZT65gWgydmI2Uf1dqlOLeUHU/)**

## Starting a new group and setting up communication and documentation channels:

New groups can follow the setup of these existing groups, or use this extensive [Community Engagement Project / Group Template](https://github.com/LD4/LD4_Engagement/wiki/LD4-Community-Engagement-Group-Project-Template:-Getting-Started) (github) developed during the first phase of LD4P. To make it easy for others to join the group or follow the group's work, create a group page here on the LD4P wiki. (If you're using the github template and github will be the main location of your group's documentation etc., please do create a wiki page still as a pointer to your github location.)

To include on your group's page:

- Group name and conveners
- Background/scope/rationale/purpose
- Approach: how you will work
- Pointers to communication and documentation channels
- Coordination with other groups
- and for working groups: proposed work, timeline, and desired outputs

Some commonly used communication and documentation channels and tips for setup:

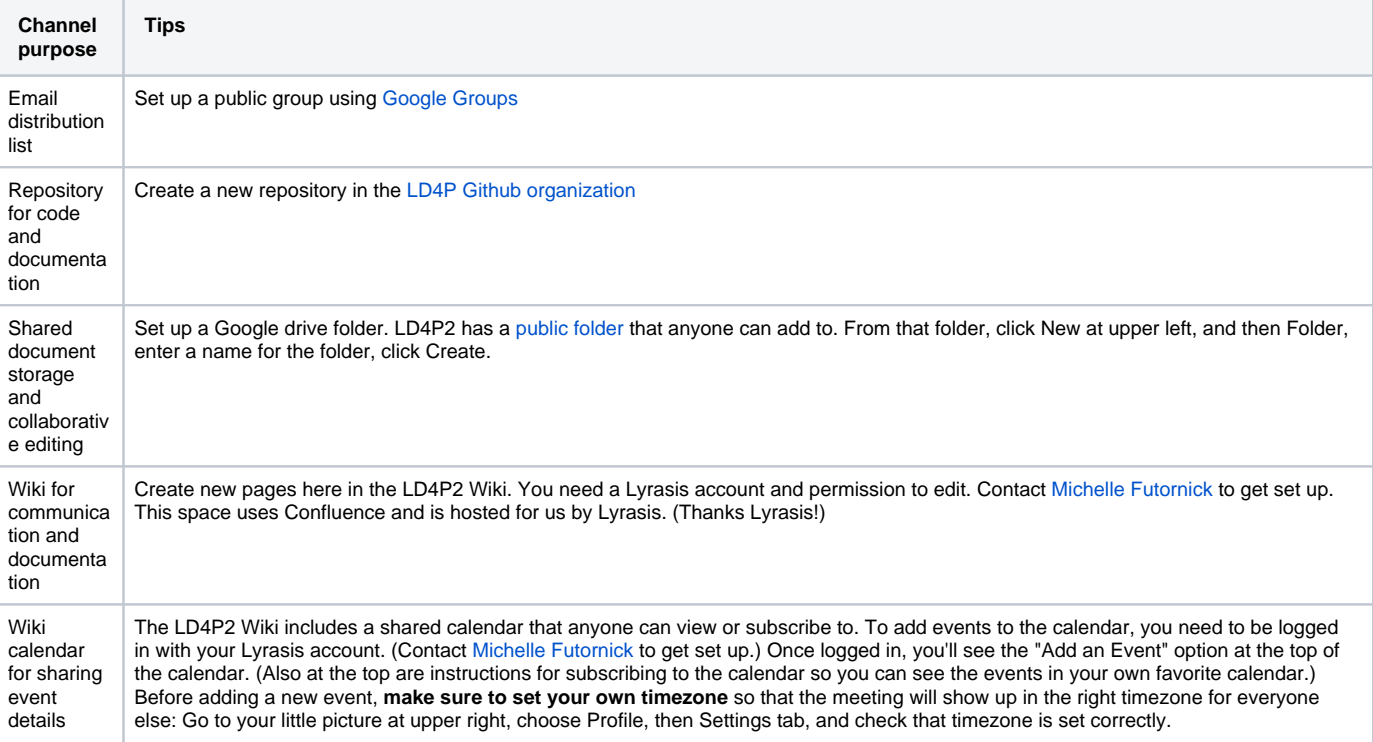

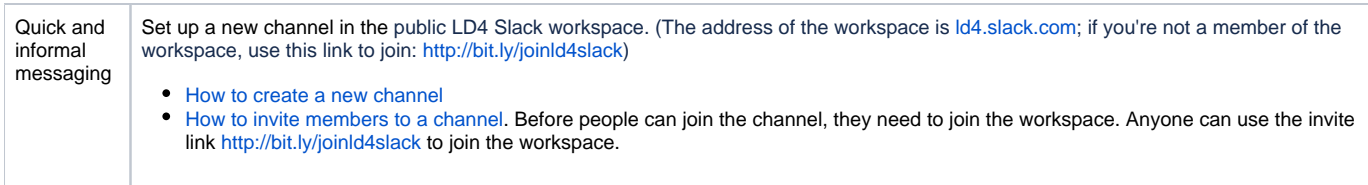

To announce your group to the LD4P Cohort, you can email the cohort mailing list at [ld4pcohort@googlegroups.com](mailto:ld4pcohort@googlegroups.com)